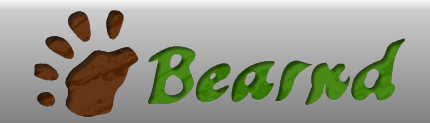

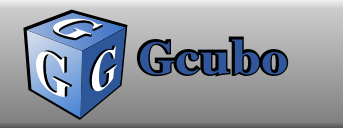

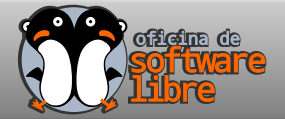

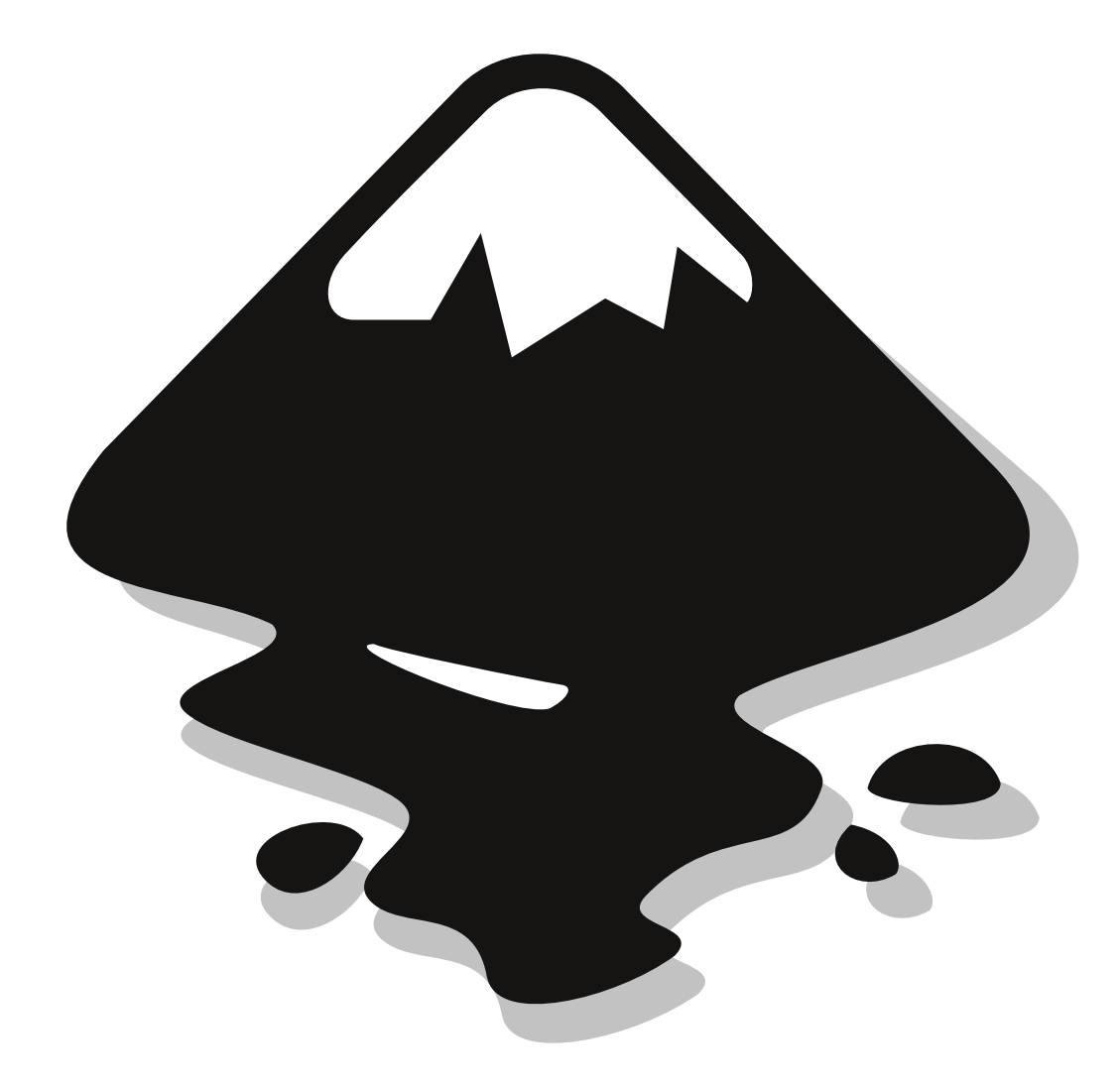

- Inkscape -Diseño Vectorial con Software Libre

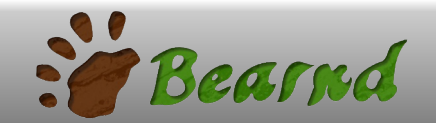

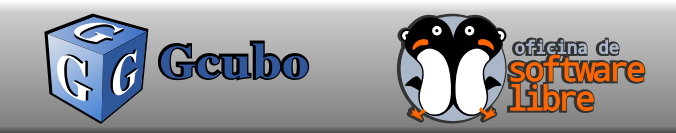

Inkscape:

## Creación y Edición de Gráficos vectoriales

- formato Abierto SVG (Archivos en XML lácilmente legibles y editables) -Importa de y Exporta a PDF -compatible con otros programas y formatos (hasta cierto punto)

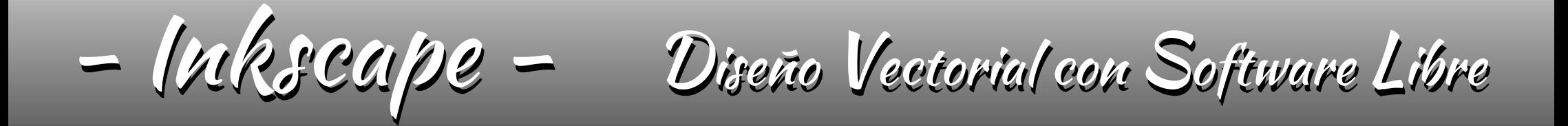

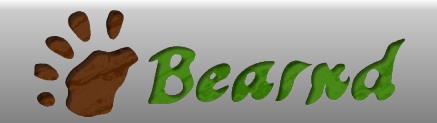

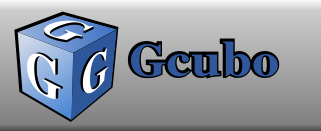

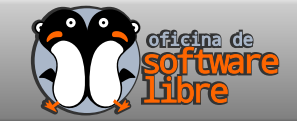

Programas Similares Privativos: Corel Draw Freehand Illustrator

Programas Similares Libres: Karbon14 Xara Xtreme Libre/Open Office Draw

- Inkscape -Diseño Vectorial con Software Libre

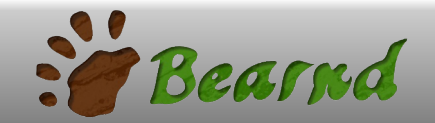

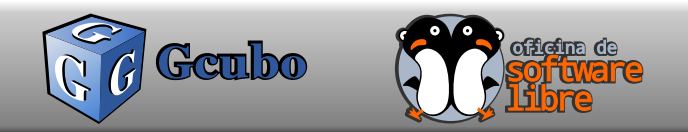

#### Ventajas formato SVG

#### Estandar WEB Visible directamente en cualquier navegador (menos el que siempre da problemas...)

## Presentaciones: Jessy Ink Animaciones: Synfig Studio

- Inkscape -Diseño Vectorial con Software Libre

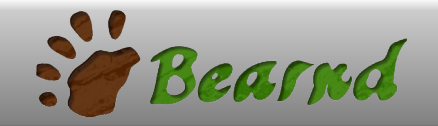

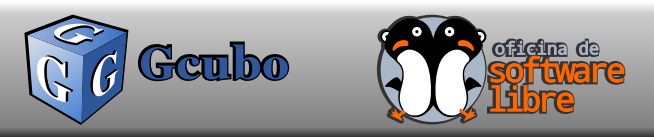

-Funciona mejor bajo entornos GNU/Linux -bajo aprovechamiento de memoria gráfica (hasta que llegue la versión .49) - Sin soporte directo para CMYK (y sin embargo, hay truco...) - No tiene mallas de degradado... -No tiene paginación... (Como el CS3, vamos) -Los efectos de trazo y filtro son un dolor de muelas hasta que los entiendes (y sí, luego los adoras)

- Inkscape -Diseño Vectorial con Software Libre

# \$@ ga ÂV@ E)NaNNU. t. anni  $\wedge$ )t }¤t NÚÂMmÚÑ

#}}\tÎ%a3t}t\_tM.nÂÚMn:-ÚEÚ%3t}t%3t})EîM4E5t¤\Ú..t.Ún(Ú

## $6 \left( \frac{1}{2} \right)$  x E an  $\left( \frac{1}{2} \right)$ #}}\ Î\%:-nM.\t\_N + )¤E}¤n} AN@%dc#é Acé)E5t A V

#### F<sub>8</sub>A<sub>5</sub>n #}}\ Î%z ž ž 18A5n AN@%:nM.\t%E5t Ap\ U/4

Kpbr vjo I f ssf sb Hpà 0 KpbdrjouJt uhve i unt;00kpbdrjoutuhve/x pseqsf tt/dpn 0

I f bu f oy

i un; 00t dsf f odbt uf st /i f bu f oy/psh0

Di sjt Eftjho

i un;00di sjteftjho/x pseqsftt/dpn 0

N bdd N bsejhboo

i un; 00x x x/cf bsoe/crpht qpu/dpn

## d ¥ · }})M NÚŒ}ÚNÎ

i un;00hsbqi jdtvjuf rjcsf boebnatj/x pseqsftt/dpn 0

i uq;00x x x/k tvteb/dpn 0